**FIFTH EDITION**

# **Programming C# 3.0**

*Jesse Liberty and Donald Xie*

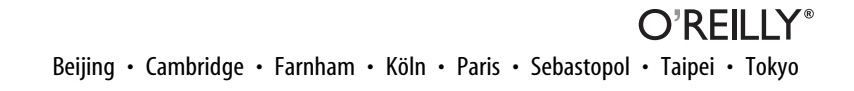

## **Table of Contents**

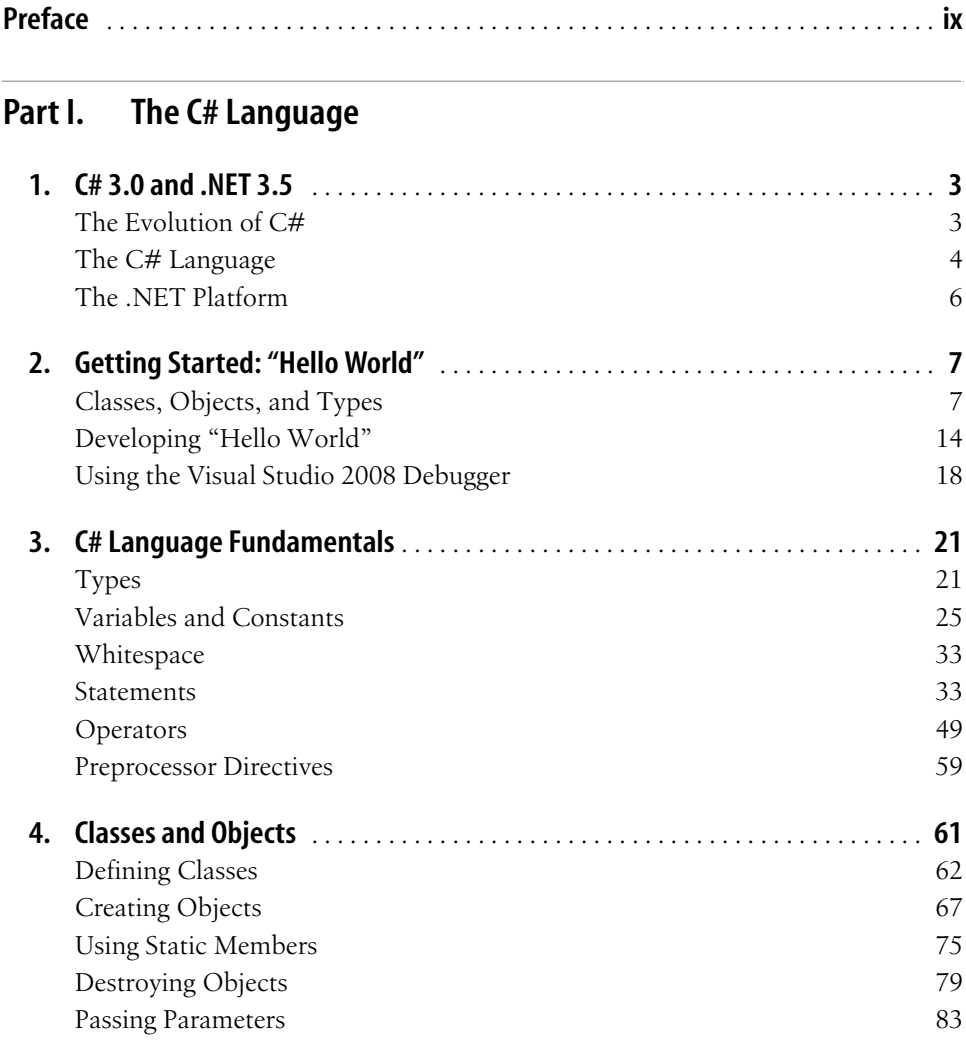

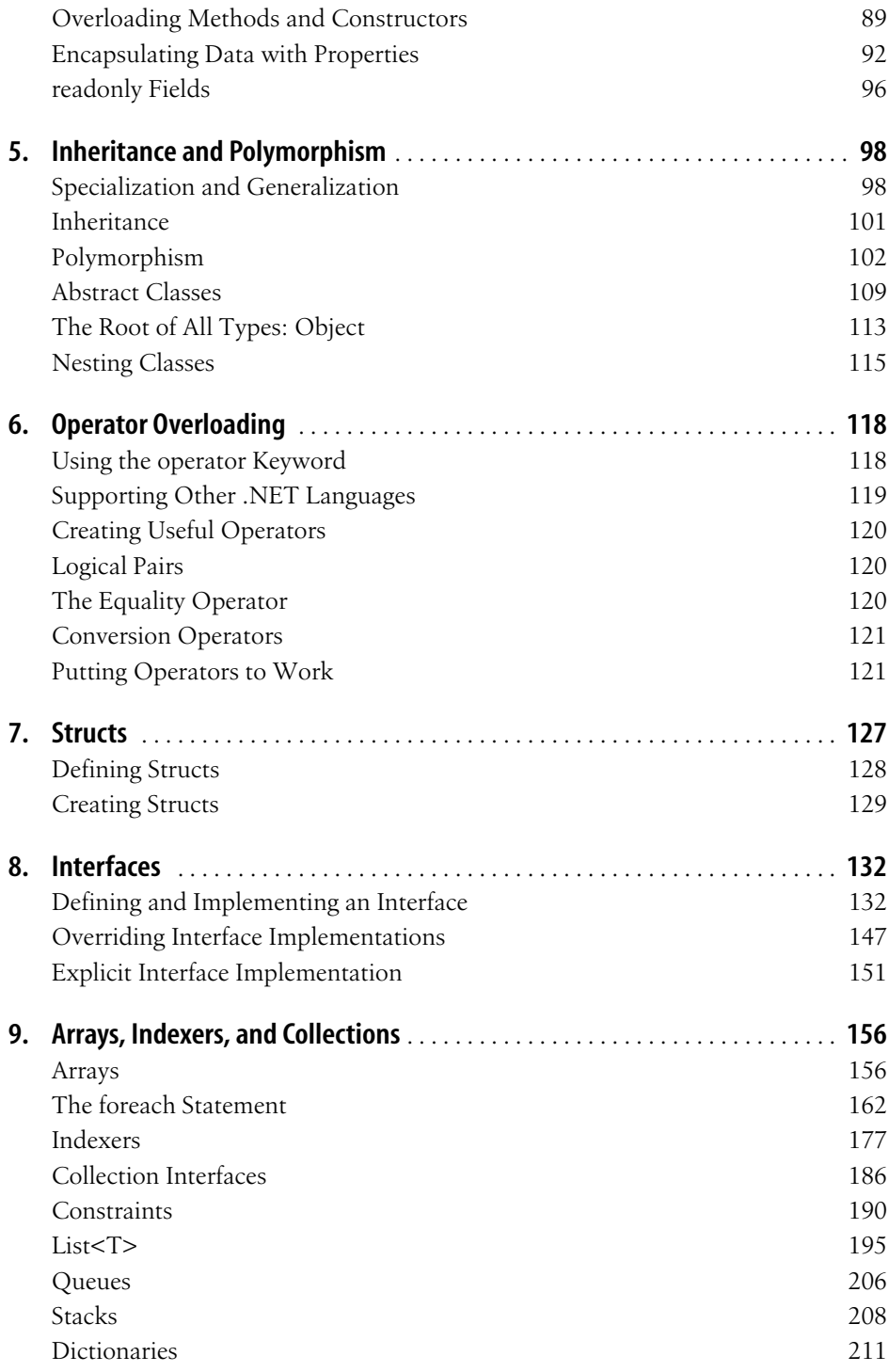

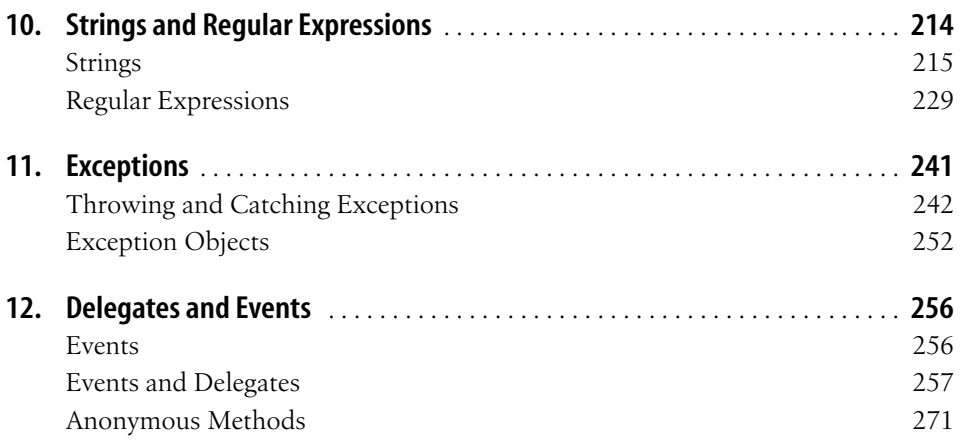

#### **Part II. C# and Data**

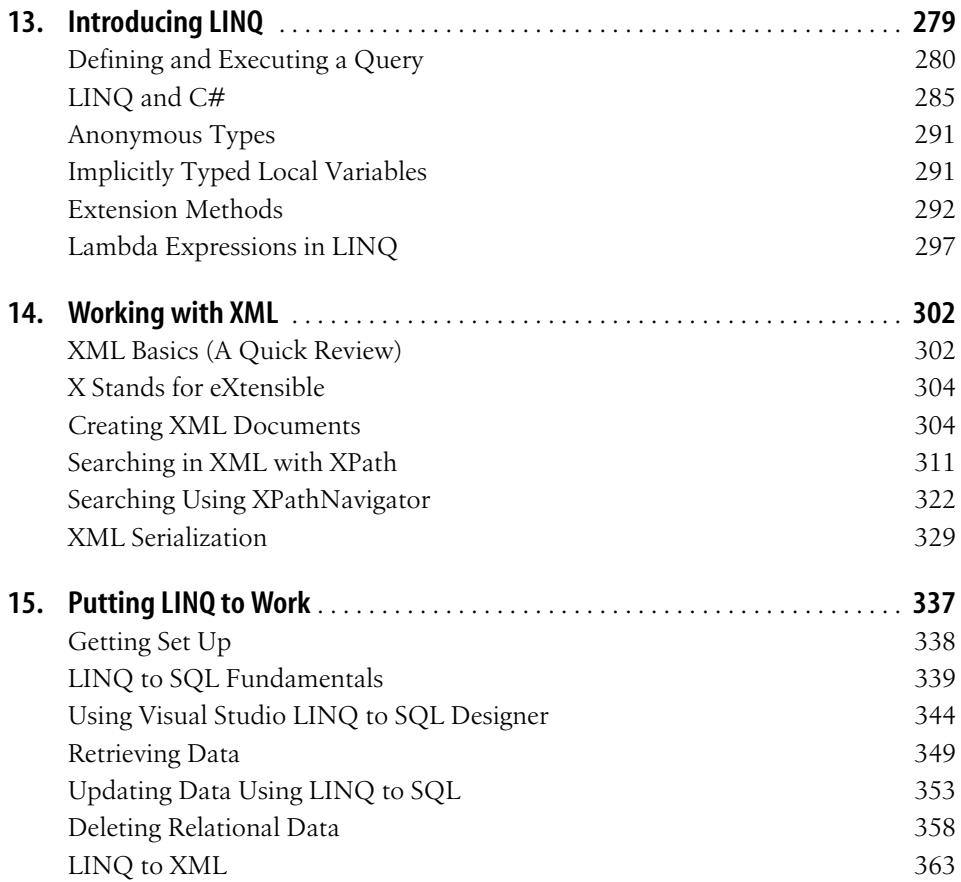

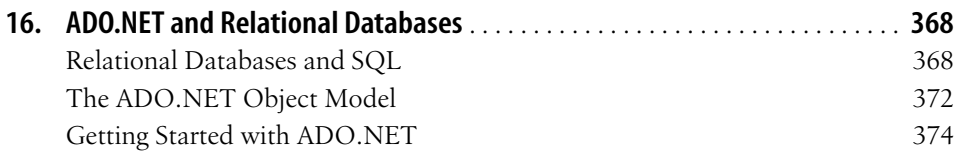

### **Part III. Programming with C#**

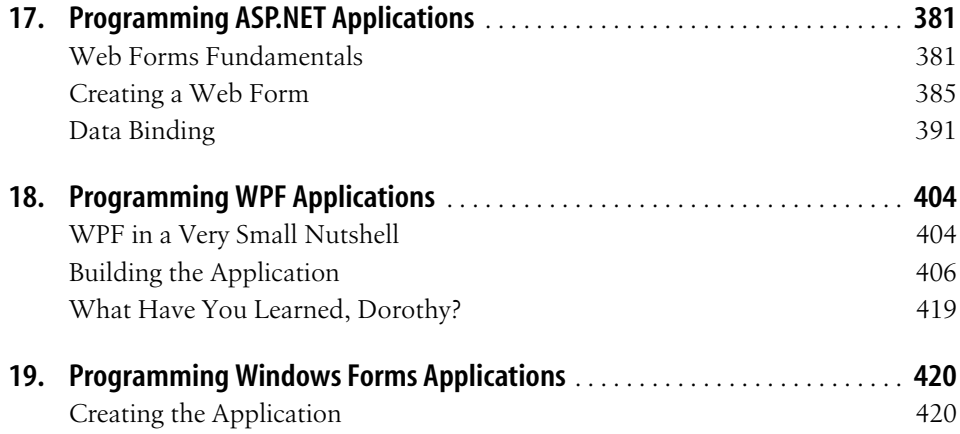

#### **Part IV. The CLR and the .NET Framework**

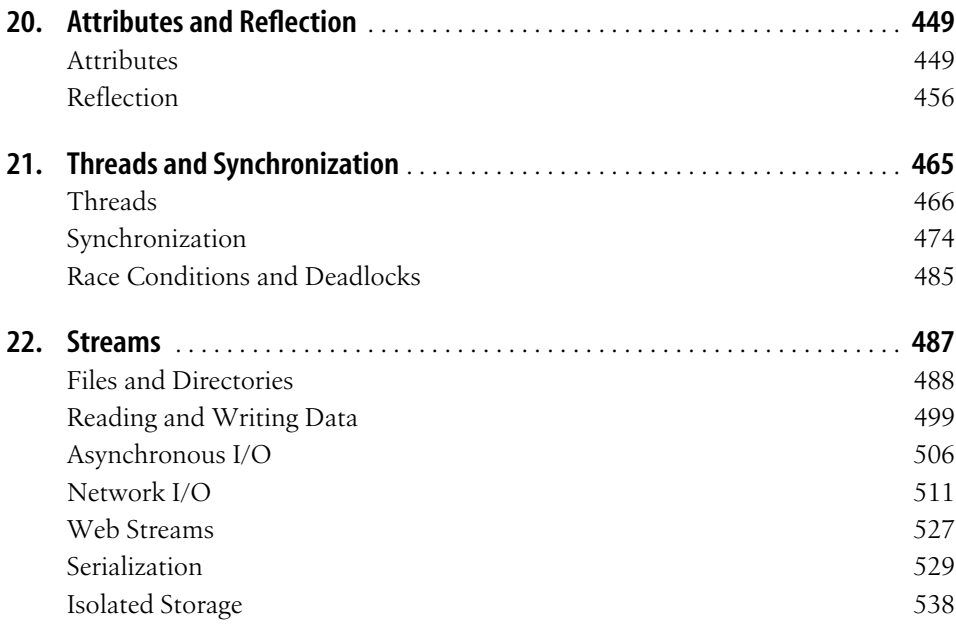

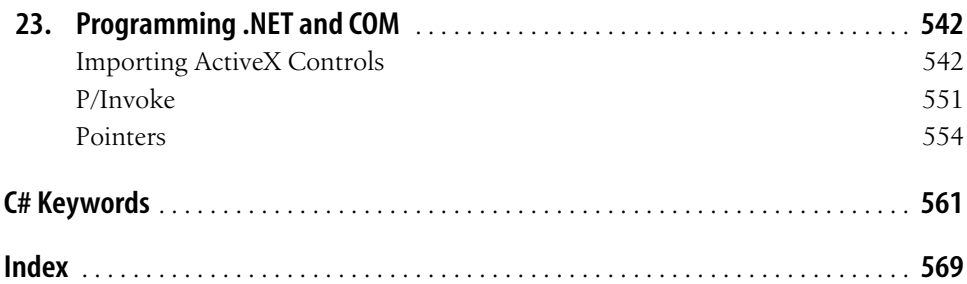